## **Manual De Coreldraw**

Right here, we have countless ebook **Manual De Coreldraw** and collections to check out. We additionally have the funds for variant types and also type of the books to browse. The all right book, fiction, history, novel, scientific research, as with ease as various extra sorts of books are readily easily reached here.

As this Manual De Coreldraw, it ends taking place instinctive one of the favored book Manual De Coreldraw collections that we have. This is why you remain in the best website to look the amazing ebook to have.

Student Manual Course Technology Staff 2001-09 **CorelDRAW!** 1991 **Coreldraw X3 Student Manual** Netg 2007-04 **Corel Photo-Paint 2021 & Photo-Paint** **Essentials 2021** Peter Schiessl 2021-09-22 Training manual for Corel Photo-Paint 2021 & Corel Photo-Paint Home and Student 2021 & Corel Photo-Paint Essentials 2021 Complete in full colour with many integrated exercises for easy learning by doing! Photo editing easy explained. Editing photos, manipulate photos, use effects to make artistical photos.... With a good photo program you can be a photo artist. About the content of the book: - Basics of image editing, especially the difference between pixel photos and graphic files. Base technics as - set contrast and brightness, - cut-off borders, - use the eraser or the - effect tool, Advanced applications: - Paint yourself e.g., with the brush. - Image sprayer and - other special tools as eraser, pipette, paint bucket... - The brush variations and image sprayer - Fill patterns Professional image editing: - Masks and objects - Usage of different mask types - Delete something from a photo - Use effects only on masked areas - Create objects yourself with masks -

Copy an object from one photo and insert in another photo With this knowledge you can manipulate photos like photo professionals. Artistically alienate photos with effects: - Use special effects for artistical photo results e.g. vignette, wet paint, fish eye, - Overview effects like solarize, glass, shear, blur, bubbles ... - Effects and text - Cloning and copying - Special results with the transparency effect - the amazing overlay function Additional: - Specialties for photos with regard to printing, scanning, transferring to other programs, data backup etc. With many exercises step by step useable by beginners (really, professionals don't need a book). This allows you to edit both private pictures, such as the snapshots of your digital

camera, or to acquire the professional knowledge of digital photo editing. It is not a collection of materials, but a training book in which everything is presented step by step and deepened with exercises for copying. Fully coloured and with many pictures and illustrations! We have three books on almost every version of CorelDRAW: A training book for the CorelDRAW graphics drawing program, a training book for the Corel Photo-Paint photo program (for photo editing) included in the CorelDRAW Suite, and a Built-Up Volume for both with more sophisticated exercises and techniques. In addition, many other books are available, e.g. for Corel Draw, MS Excel, MS Word, MS PowerPoint...... Keywords: Photo-Paint, Corel, Photo, Photo Editing, Image Editing, Retouching, Mask,

Masking, Cropping, Objects, Color Change, Solarization, Panorama, Brightness, Exposure, Camera, jpg, cpt, Pixel, Render, Lens, Digital Imaging. CorelDRAW! User's Manual, 5.0 1997 *CorelDRAW! the Best in 32-bit Graphics! 6* 1995 **Corel Draw 7** Corel Corporation 1996 **CorelDRAW Eight Introduction** Anzai! Inc 1998 This training guide provides an introduction to CorelDRAW. It is designed for in-class learning as well as a reference source once the course has ended. The accompanying diskette provides exercises. **CorelDRAW! User's Manual** 1990 *CorelDraw user's manual* **Corel DRAW 8 User Manual** 1998 **Corel Draw 7** Corel Corporation *CoralDRAW User's Manual , Vol. 1 - Version 6.0* Coral Corporation 1995

**CorelDRAW 11 - Level 2** Element K Content LLC 2002-01-01 **Corel Draw 5** Corel Systems Corporation 1995 **CorelDRAW 7 Advanced** 1997 **Corel Draw 8** Corel Corporation 1998 **CorelDRAW** Corel Corporation 1992 **Corel PHOTO-PAINT 2020 - Training Manual with Many Integrated Exercises** Peter Schiessl 2020-05-04 Training manual for Corel Photo-Paint 2020 --- ------------------------------------- ------------------------------------- ------------------------------------- ----------------------------- With many integrated exercises for easy learning by doing! Photo editing easy explained. Complete in full colour. Editing photos, manipulate photos, use effects to make artistical photos.... -----------------------------------------------------------------

------------------------------------- ------------------------------------- ------ With a good photo programm you can be a photo artist. -------------- ------------------------------------- ------------------------------------- ------------------------------------- ------------------ About the content of the book: ------------------------ ------------------------------------- ------------------------------------- ------------------------------------- -------- -Base technics as set brightness, cutoff borders, use the eraser or the effect tool, ----------------------------------------------- ------------------------------------- ------------------------------------- ---------------------- -Paint yourself with the brush. ------------ ------------------------------------- -------------------------------------

> *Downloaded from [leofarache.com](https://leofarache.com) on August 8, 2022 by guest*

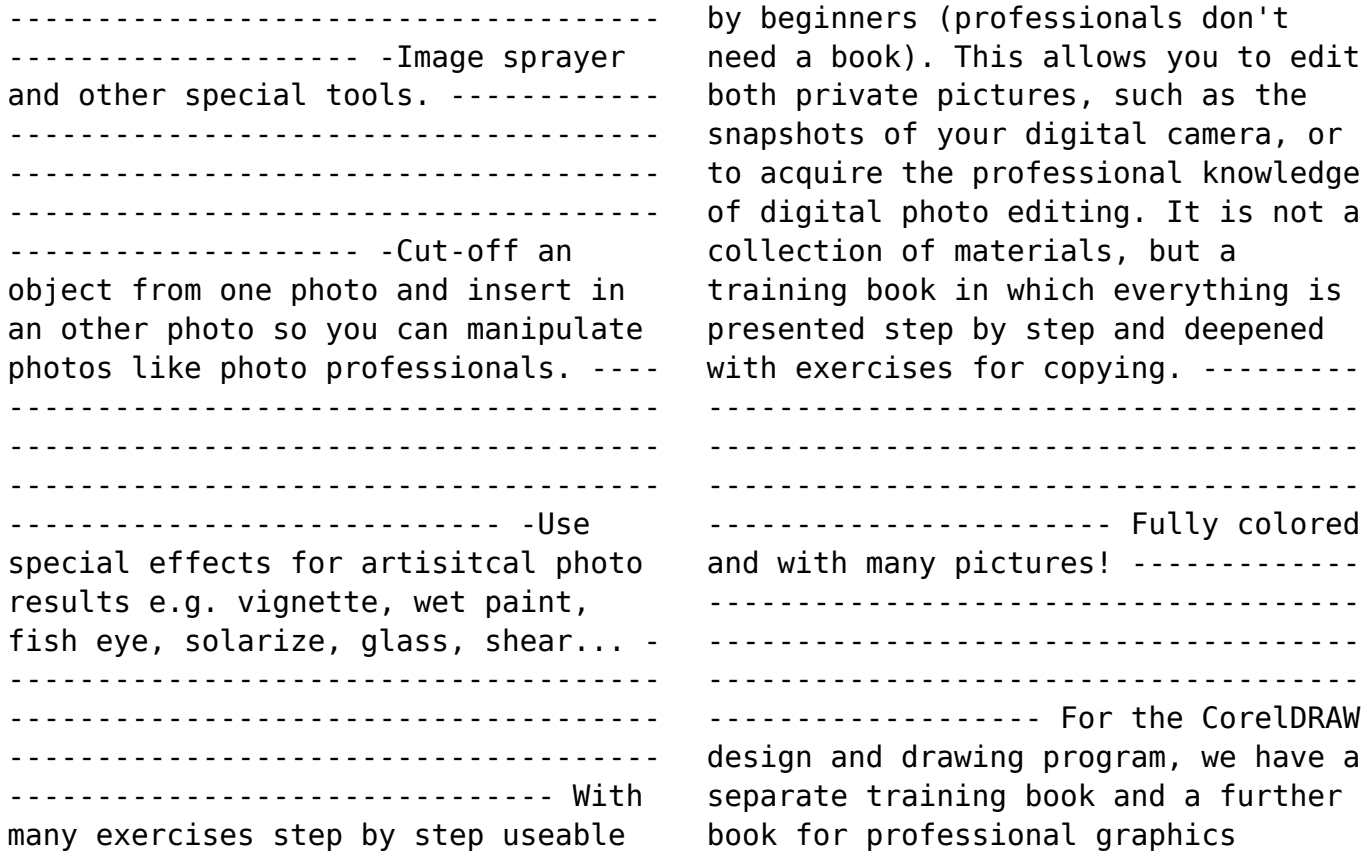

applications, based on the two books on CorelDRAW and Corel Photo-Paint. In addition, many other books are available, e.g. for Corel Draw, MS Excel. MS PowerPoint...... ----------

-------------------------------------

------------------------------------- -------------------------------------

---------------------- Keywords: Photo-Paint, Corel, Photo, Photo Editing, Image Editing, Retouching, Mask, Masking, Cropping, Objects, Color Change, Solarization, Panorama, Brightness, Exposure, Camera, jpg, cpt, Pixel, Render, Lens, Digital Imaging.

**Corel Draw User's Manual** 1992 CorelDraw Doug McGarry 1994 **Using Corel Draw** Lillian Wai Yuee Woon 1990 **Student Manual** Course Technology Staff 2001-09

**CorelDRAW! Student Manual** Corel Corporation 1991 Student Manual Axzo Press Axzo Press 2006-11 This ILT Series course, rated 4.9/5.0 in overall quality by ProCert Labs, teaches the core features and functions of CorelDRAW X3. Students will learn how to create and modify vector and raster graphics. Specifically, they will learn how to modify shapes, apply colors, transform objects, text, and apply text effects. Students will also create, manipulate, and manage layers, and they will work with bitmaps. Comes with CertBlaster preand post-assessment software (download). **Draw It! Chart It! Paint It! Show It! Corel Draw 3.0!** Coreldraw 1991

**CorelDraw 10 Advanced** 2001

*Corel Draw 9 - Clip Art Manual*

*Downloaded from [leofarache.com](https://leofarache.com) on August 8, 2022 by guest* **Manual de Corel Draw 9** Ánfora Formación 2003 *Curso de Corel Draw!* 2001 Student Manual and Data Axzo Press Axzo Press 2006-11 This ILT Series course, rated 4.9/5.0 in overall quality by ProCert Labs, teaches the core features and functions of CorelDRAW X3. Students will learn how to create and modify vector and raster graphics. Specifically, they will learn how to modify shapes, apply colors, transform objects, text, and apply text effects. Students will also create, manipulate, and manage layers, and they will work with bitmaps. Comes with CertBlaster pre- and postassessment software (download). **CorelDRAW! 3 Walkabout** Webster & Associates 1993 This disk/book tutorial provides eight hours of

activities, ranging from five to 20 minutes in length, which showcase the entire spectrum of CorelDRAW 3's features. For each exercise, a small dialog box appears in the upper-right corner of the screen, prompting and guiding the student through the various functions.

**Manual de Coreldraw** Ed Paulson 1995 **Corel Draw!** Corel Systems Corporation 1991

CorelDraw 10 2000

**CorelDRAW Five, Introduction** Anzai! Inc 1995 This training guide provides an introduction to CorelDRAW. It is designed for in-class learning as well as a reference source once the course has ended. The accompanying diskette provides exercises. Corel Draw Version 4.0 Corel Corporation 1993 **CorelDRAW X3 Unleashed** 2006

> *Downloaded from [leofarache.com](https://leofarache.com) on August 8, 2022 by guest*

**Corel Draw 12** Saul; Rodriguez Alvarez Ayuso Sahogar (Victor Man) 2011 *CorelDraw 10* 2000